## Package 'DemografixeR'

May 6, 2020

Title Extrapolate Gender, Age and Nationality of a Name

Version 0.1.1

Description

Connects to the <https://genderize.io/>, <https://agify.io/> and <https://nationalize.io/> APIs to estimate gender, age and nationality of a first name.

License MIT + file LICENSE

URL <https://matbmeijer.github.io/DemografixeR>, <https://github.com/matbmeijer/DemografixeR>

BugReports <https://github.com/matbmeijer/DemografixeR/issues> Encoding UTF-8 LazyData true Imports httr, jsonlite, magrittr RoxygenNote 7.1.0 Suggests covr, testthat, knitr, rmarkdown, dplyr VignetteBuilder knitr NeedsCompilation no Author Matthias Brenninkmeijer [aut, cre] Maintainer Matthias Brenninkmeijer <matthias@brennotten.net> Repository CRAN Date/Publication 2020-05-06 12:50:22 UTC

### R topics documented:

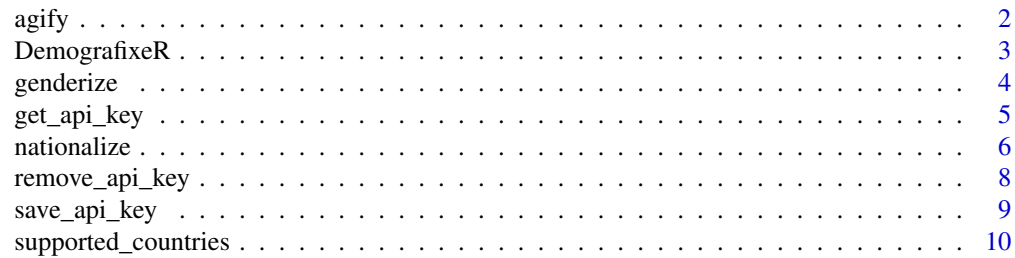

#### <span id="page-1-0"></span>**Index** [11](#page-10-0)

<span id="page-1-1"></span>agify *'Agifies' a name*

#### Description

Function to estimate the age from a first name. Connects directly to the [agify.io API](https://agify.io/) sending a request with a name and parses the response to return the predicted age.

#### Usage

```
agify(
 name,
  country_id = NULL,
  simplify = TRUE,
  apikey = get_api_key(),
 meta = FALSE
)
```
#### Arguments

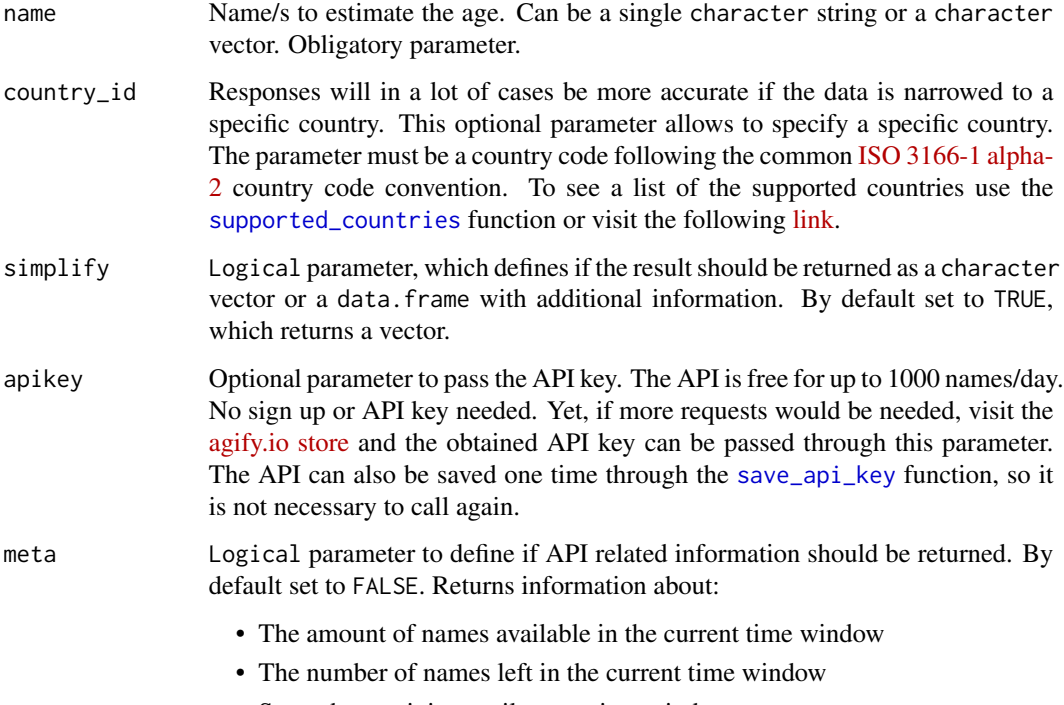

#### <span id="page-2-0"></span>DemografixeR 3

#### Details

The function automatically handles pagination (max. 10 names per API request), missing values  $\&$ duplicated values. If a name is duplicated for the same country\_id (if given), it will handle the request as a a single name to save requests, returning the same value for the duplicated names. To see more details about the API documentation, visit the [agify.io website.](https://agify.io/)

#### Value

The estimated age in a single character vector form or a data. frame with additional information.

#### Warning

Please be aware about local privacy protection regulations such as [GDPR](https://tinyurl.com/odvcvq8) when dealing with personal data.

#### Author(s)

Matthias Brenninkmeijer - <https://github.com/matbmeijer>

#### See Also

[genderize](#page-3-1), [nationalize](#page-5-1)

#### Examples

agify(name=c("Ben", "Maria"))

DemografixeR *DemografixeR: Estimate gender, age and nationality from a name*

#### Description

The DemografixeR is an API wrapper for the genderize.io, agify.io & nationalize.io APIs. Through the APIs it retrieves the estimated gender, estimated age and/or estimated nationality from a name. The package most important functions are the following:

- [genderize](#page-3-1)
- [agify](#page-1-1)
- [nationalize](#page-5-1)

<span id="page-3-1"></span><span id="page-3-0"></span>

#### Description

Function to estimate the gender from a first name. Connects directly to the [genderize.io API](https://genderize.io/) sending a request with a name and parses the response to return the predicted gender.

#### Usage

```
genderize(
 name,
 country_id = NULL,
 simplify = TRUE,
 apikey = get_api_key(),
 meta = FALSE
)
```
#### Arguments

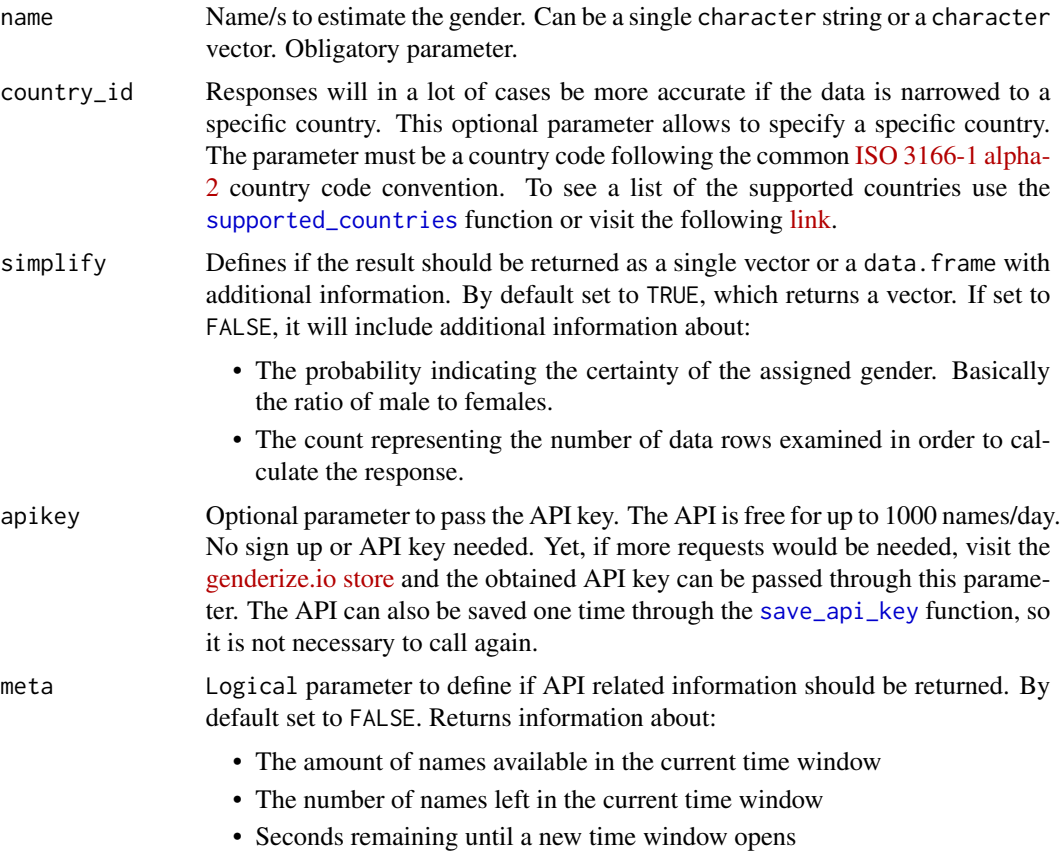

#### <span id="page-4-0"></span>Details

The function automatically handles pagination (max. 10 names per API request), missing values & duplicated values. If a name is duplicated for the same country\_id (if the parameter has been passed), it will handle the request as a a single name to save requests, returning the same value for the duplicated names. To see more details about the API documentation, visit the [genderize.io](https://genderize.io/) [website.](https://genderize.io/)

#### Value

The estimated age in a single character vector form or a data. frame with additional information.

#### Warning

Please be aware about local privacy protection regulations such as [GDPR](https://tinyurl.com/odvcvq8) when dealing with personal data.

#### Author(s)

Matthias Brenninkmeijer - <https://github.com/matbmeijer>

#### See Also

[nationalize](#page-5-1), [agify](#page-1-1)

#### Examples

genderize(name=c("Ben", "Maria"))

<span id="page-4-1"></span>get\_api\_key *Get previously saved API keys*

#### Description

Function to get the previously saved API key. It has the advantage that it is not necessary to explicitly publish the key in the users code. Just do it one time and you're set. To save an API, use the [save\\_api\\_key](#page-8-1) function. To remove a previously saved key, use the [remove\\_api\\_key](#page-7-1) function.

#### Usage

get\_api\_key()

#### Value

Returns the saved API key in the environment. If no API key has been saved, returns NULL value.

#### <span id="page-5-0"></span>Warning

Please be careful when dealing with API keys and other secrets & tokens - keep them private and do not publish them.

#### Author(s)

Matthias Brenninkmeijer - <https://github.com/matbmeijer>

#### See Also

[save\\_api\\_key](#page-8-1), [remove\\_api\\_key](#page-7-1)

#### Examples

```
## Not run:
get_api_key(type="genderize")
get_api_key(type="agify")
get_api_key(type="nationalize")
```
## End(Not run)

<span id="page-5-1"></span>nationalize *'Nationalizes' a name*

#### Description

Returns the estimated nationality from a given name.

#### Usage

```
nationalize(
 name,
  simplify = TRUE,
  sliced = TRUE,
  apikey = get_api_key(),
 meta = FALSE
)
```
#### Arguments

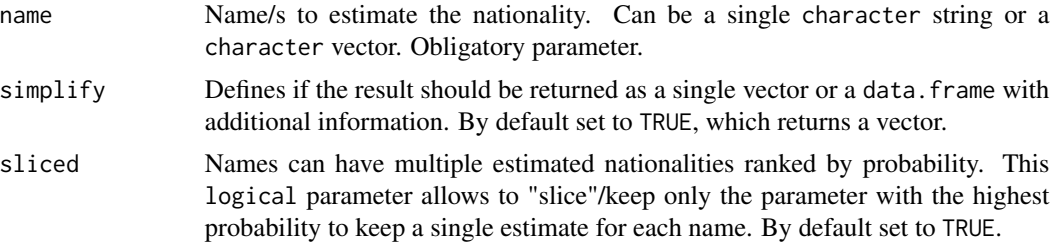

#### <span id="page-6-0"></span>nationalize 7 and 2008 and 2008 and 2008 and 2008 and 2008 and 2008 and 2008 and 2008 and 2008 and 2008 and 20

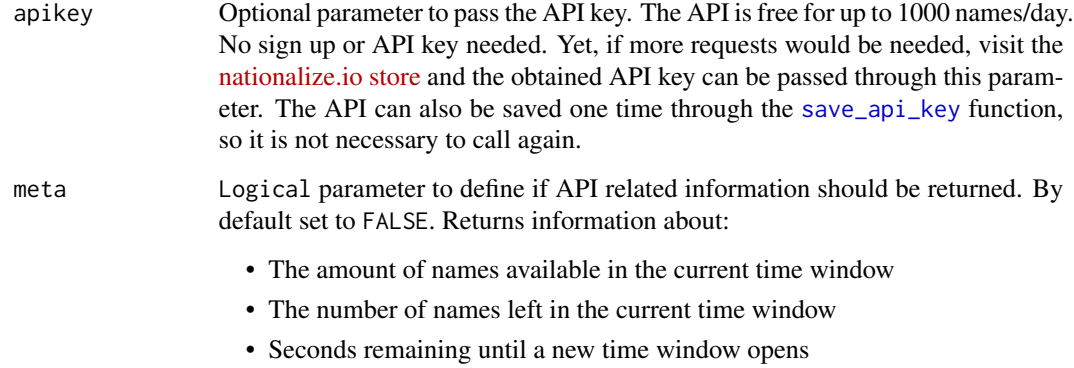

#### Details

The function automatically handles pagination (max. 10 names per API request), missing values & duplicated values. If a name is duplicated for the same country\_id (if the parameter has been passed), it will handle the request as a a single name to save requests, returning the same value for the duplicated names. To see more details about the API documentation, visit the [nationalize.io](https://nationalize.io/) [website.](https://nationalize.io/)

#### Value

Returns the estimated nationality as the common [ISO 3166-1 alpha-2](http://en.wikipedia.org/wiki/ISO_3166-1_alpha-2) country code. The result can be in a single character vector form or a data. frame with additional information.

#### Warning

Please be aware about local privacy protection regulations such as [GDPR](https://tinyurl.com/odvcvq8) when dealing with personal data.

#### Author(s)

Matthias Brenninkmeijer - <https://github.com/matbmeijer>

#### See Also

[genderize](#page-3-1), [agify](#page-1-1)

#### Examples

nationalize(name=c("Ben", "Maria"))

<span id="page-7-1"></span><span id="page-7-0"></span>remove\_api\_key *Removes saved API key*

#### Description

Removes saved API keys for the DemografixeR APIs (Genderize.io, Agify.io, Nationalize.io).

#### Usage

```
remove_api_key(verbose = TRUE)
```
#### Arguments

verbose Logical parameter to define if a verbose message should be printed. By default set to TRUE.

#### Value

Does not return any object.

#### Warning

Please be careful when dealing with API keys and other secrets & tokens - keep them private and do not publish them.

#### Author(s)

Matthias Brenninkmeijer - <https://github.com/matbmeijer>

#### See Also

[save\\_api\\_key](#page-8-1), [get\\_api\\_key](#page-4-1)

#### Examples

```
## Not run:
remove_api_key()
```
## End(Not run)

<span id="page-8-1"></span><span id="page-8-0"></span>

#### Description

Saves the all in one genderize.io, agify.io & nationalize.io API key in the users environment. It has the advantage that it is not necessary to explicitly publish the key in the users code. Just do it one time and you're set. To update the key just save again and it will overwrite the old key. To explicitly print the key, use the [get\\_api\\_key](#page-4-1) function. To remove the key use the [remove\\_api\\_key](#page-7-1) function.

#### Usage

save\_api\_key(key)

#### Arguments

key API key obtained from the specific website. Visit the one of the following websites to obtain an API key:

- [genderize.io](https://store.agify.io/signup)
- [agify.io](https://store.agify.io/signup)
- [nationalize.io](https://nationalize.io/signup)

#### Value

Does save the key in the environment.

#### Warning

Please be careful when dealing with API keys and other secrets & tokens - keep them private and do not publish them.

#### Author(s)

Matthias Brenninkmeijer - <https://github.com/matbmeijer>

#### See Also

[get\\_api\\_key](#page-4-1), [remove\\_api\\_key](#page-7-1)

#### Examples

```
## Not run:
save_api_key(key="__YOUR_API_KEY__")
```
## End(Not run)

<span id="page-9-1"></span><span id="page-9-0"></span>supported\_countries *Retrieve the supported countries for each API*

#### Description

Scrapes the API websites to retrieve an updated list of supported countries for each API.

#### Usage

```
supported_countries(type)
```
#### Arguments

type Obligatory parameter to define the API from which to obtain the supported countries. Must be one of the following character strings:

- genderize Available countries for the Genderize.io API.
- agify Available countries for the Agify.io API.
- nationalize Available countries for the Nationalize.io API.

#### Value

Returns a data.frame with the supported [ISO 3166-1 alpha-2](http://en.wikipedia.org/wiki/ISO_3166-1_alpha-2) country code, country name the number of items (names) for each country.

#### Warning

Please be conscious that this function directly scrapes the website, do not overuse it as it might overwhelm the server.

#### Examples

```
## Not run:
supported_countries(type="genderize")
```
## End(Not run)

# <span id="page-10-0"></span>Index

agify, [2,](#page-1-0) *[3](#page-2-0)*, *[5](#page-4-0)*, *[7](#page-6-0)*

DemografixeR, [3](#page-2-0)

genderize, *[3](#page-2-0)*, [4,](#page-3-0) *[7](#page-6-0)* get\_api\_key, [5,](#page-4-0) *[8,](#page-7-0) [9](#page-8-0)*

nationalize, *[3](#page-2-0)*, *[5](#page-4-0)*, [6](#page-5-0)

remove\_api\_key, *[5,](#page-4-0) [6](#page-5-0)*, [8,](#page-7-0) *[9](#page-8-0)*

save\_api\_key, *[2](#page-1-0)*, *[4](#page-3-0)[–8](#page-7-0)*, [9](#page-8-0) supported\_countries, *[2](#page-1-0)*, *[4](#page-3-0)*, [10](#page-9-0)